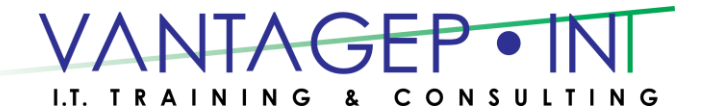

Tel: 876-970-0197, Fax: 927-1925, Email: [info@vantagepointitc.com](mailto:info@vantagepointitc.com) Website: [www.vantagepointitc.com](http://www.vantagepointitc.com/) Technology Innovation Centre (UTECH), 237 Old Hope Road, Kingston 6, Jamaica W.I.

# **Exam MB6-890**

# **Microsoft Dynamics AX Development Introduction**

### Skills measured

This exam measures your ability to accomplish the technical tasks listed below.

### Understand the architecture and [development](https://www.microsoft.com/en-us/learning/exam-mb6-890.aspx#syllabus-1) environment (20% - 25%)

- Describe the Microsoft Dynamics AX architecture
	- Identify features of Microsoft Dynamics AX; describe the development environment; describe the components in the application stack; identify cloud architecture components; explain the server architecture; describe the layer architecture
- Use Microsoft Visual Studio to manage development with Microsoft Dynamics AX
	- Identify the windows and basic navigation of Visual Studio; describe differences between and uses for projects, models, solutions, and packages

### Use the [Application](https://www.microsoft.com/en-us/learning/exam-mb6-890.aspx#syllabus-2) Explorer to develop new elements (25% - 30%)

- Create and manage labels and resources
	- Create new label files; create and use labels; describe elements and uses for labels; identify best practices for labels; identify uses for resources
- Create and manage data types
	- Describe uses for base enumerations; create new base enumerations; identify best practices for base enumerations; describe primitive and extended data types; create new extended data types; identify key properties for extended data types; implement best practices for extended data types
- Create and manage tables
	- Identify the components of a table; describe various types of table relationships; describe various types of table indexes; implement best practices for tables, relationships, and indexes

#### Read, Write, and [Understand](https://www.microsoft.com/en-us/learning/exam-mb6-890.aspx#syllabus-3) Basic X++ (30% - 35%)

- Describe X++
	- Identify the characteristics of X++; use the code editor to write X++; describe the features of IntelliSense; identify basic syntax for X++; describe the use of common key words in X++; describe the features of the debugger; use the comparison tool; use the best practice checker

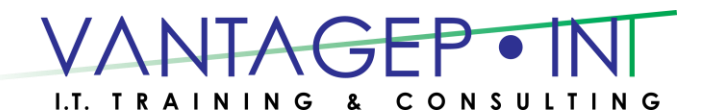

 Tel: 876-970-0197, Fax: 927-1925, Email: [info@vantagepointitc.com](mailto:info@vantagepointitc.com) Website: [www.vantagepointitc.com](http://www.vantagepointitc.com/) Technology Innovation Centre (UTECH), 237 Old Hope Road, Kingston 6, Jamaica W.I.

- Work with X++ control statements
	- Work with variables, operators, conditional statements, and loops; use built-in functions; use communication tools
- Work with classes
	- Create new classes; describe scoping events and parameters; describe inheritance; identify key best practices when writing X++
- Use X++ to manipulate data
	- Identify techniques for data retrieval; explain uses for transaction integrity checking; insert, update, and delete records using X++; identify best practices for manipulating data with X++
- Manage exceptions in X++
	- Identify exception types; use try/catch statements; describe the features of optimistic concurrency control; describe best practices for exception handling with X++

Manage the User Interface and Security for [Developers](https://www.microsoft.com/en-us/learning/exam-mb6-890.aspx#syllabus-4) (20% - 25%)

- Manage the user interface
	- Identify components of various form patterns; identify common form patterns and sub patterns; identify key properties for form elements; apply and validate form patterns; describe uses for tiles; describe how to join data in forms; implement best practices for form development
- Manage the user navigation
	- Identify types of menu items; create menu items and menus; identify key properties for menu items; describe uses for menu items; implement best practices for menus and menu items
- Manage security in the development environment
	- Describe the security architecture; describe the components of role-based security; create new privileges, duties, and roles in the application explorer; describe the extensible data security framework